Subject: Re: pg\_connect parameter order? Posted by [AJM](https://forum.radicore.org/index.php?t=usrinfo&id=3) on Wed, 28 Nov 2007 15:15:28 GMT [View Forum Message](https://forum.radicore.org/index.php?t=rview&th=294&goto=1177#msg_1177) <> [Reply to Message](https://forum.radicore.org/index.php?t=post&reply_to=1177)

I am using PHP 5.2.5 and PostgreSQL 8.2.3, and I have never encountered this problem. I can connect to the 'radicore' database (as specified in \$GLOBALS['PGSQL\_dbname'] in the config.inc file) and access any schema within that database without any problem whatsoever.

The manual does not indicate any sequence in which the arguments in the connection string should be specified, and as they are named arguments it should not matter anyway. I have tried altering the sequence, but every sequence yields exactly the same result - they all work the same.

If your debugging revealed that you were connecting to the postgresql default db instead of the 'radicore' db, then what value did you have in \$GLOBALS['PGSQL\_dbname']? Did you actually create a db with this name? Did you create all the radicore schemas (menu, audit, dict, workflow) within this db?

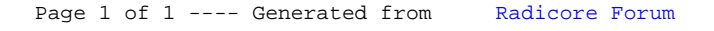